#### **Analysis of Results**

#### Chris Evensen

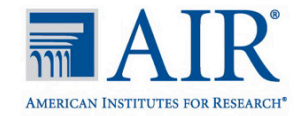

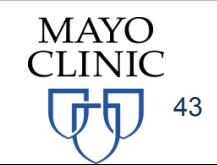

# **Scoring**

#### **Use the CAHPS macro version 4.1 for the scoring**

- The macro is an analysis program developed in SAS by CAHPS grantees
- Macro been updated throughout the years
- Specifically designed to analyze CAHPS data
- Macro is available here: https://www.ahrq.gov/cahps/surveys[guidance/helpful-resources/analysis/index.html](https://www.ahrq.gov/cahps/surveys-guidance/helpful-resources/analysis/index.html)
- **Macro is static**
- Users customize a control program to execute the macro

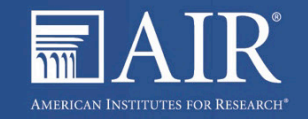

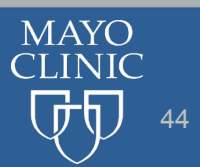

### Macro is standardized and flexible

- **The macro provides a standardized way to:** 
	- Construct composite scores out of individual items
	- Adjust for case-mix
	- Estimate cancer center scores
	- Test the significance of cancer center rankings
	- Apply sampling weights
	- Report cancer center quality results
- Flexibility in setting analysis parameters in control program

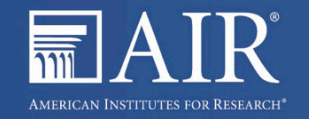

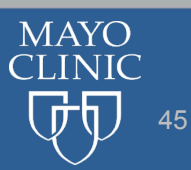

# Case Mix Adjusters

- **All are from 'About You' section of survey**
- Age
- **Education**
- General health rating
- **Mental health rating**
- **Survey mode**
- **Respondent had help with survey**

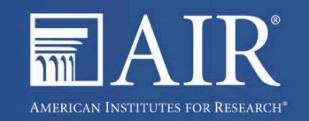

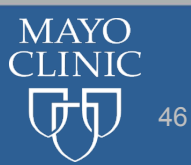

# Benchmarking

- Given sufficient data, possible to define benchmarks at different levels
	- National
	- Regional
	- State
	- Other
- Cancer centers can also compare themselves to benchmarks from C&G database
- We recommend 200 completed surveys per unit for reliable estimates
- To generate scores separately by treatment modality, obtain 200 completed surveys per modality

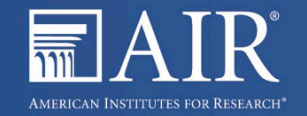

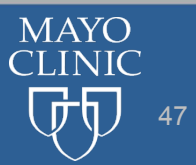

## Quality Improvement

- **Track your scores over time**
- **Macro is not designed to do this kind of comparison**
- More complex analyses may include:
	- Difference-in-difference for pre-post comparisons
	- For multiple year trends there are a variety of time-series options
- Payment or accreditation models could incorporate both benchmarking and quality improvement

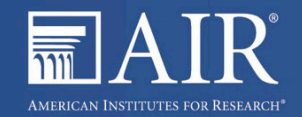

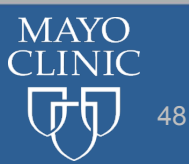

#### **Thank You**

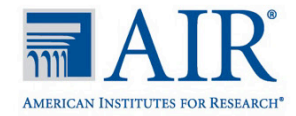

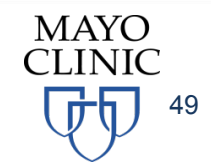